## **Computing Skills Development**

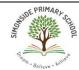

| NC link & key                          | Skill development                | Year 1                                                                             | Year 2                                                                  | Year 3                                                                                                   | Year 4                                                                                                    | Year 5                                                                                                    | Year 6                                                                                     |
|----------------------------------------|----------------------------------|------------------------------------------------------------------------------------|-------------------------------------------------------------------------|----------------------------------------------------------------------------------------------------|----------------------------------------------------------------------------------------------------|----------------------------------------------------------------------------------------------------|--------------------------------------------------------------------------------------------|
| concept                                | across year groups               | Tear 1                                                                             | Tedi Z                                                                  | Tear 5                                                                                                   | Teal 4                                                                                                    | rear 5                                                                                                    | rear 6                                                                                     |
| Communicati<br>on<br>To<br>communicate | Mouse skills                     | ☑ Move mouse<br>☑ Left & right<br>click                                            | ☑ Double click ☑ Show an awareness of vertical scrolling                | ☑ Use vertical scrolling                                                                                 | ☑ Drag and drop using a mouse                                                                                                    | ☑ Select text with support                                                                                    | ☑ Choose areas of text to select and apply a function ☑ Drag and drop text                 |
|                                        | Key board skills                 | ☑ Begin to use some type writer keys with support (letters, space bar & backspace) | ✓ Know the general position of some type writer keys ✓ Use enter        | ☑ Begin to learn which keys press with left or right hand ☑ Use curser control keys ☑ Use numeric keypad | <ul> <li>✓ Place hands in an appropriate position on a key board to type</li> <li>✓ Type with developing pace using left and right hand with growing accuracy</li> <li>✓ Recognise application and system keys</li> </ul> | to type at a dev                                                                                              | ice hands in an sition to type gers appropriately eloping speed and system keys opropriate |
|                                        | Text and images  Word PowerPoint | ☑ Carry out a simple 'save' ☑ Open work from an easily accessible folder           | ✓ Save work in an easily accessible folder ✓ Retrieve work in an easily | Save work in a given location with support i.e step by step guidance –                                   | ✓ Accurately save work in a given location ✓ Use save and save as functions with prompt                                                                                                    | ☑ Save work in a r<br>location<br>☑ Recognise and a<br>save and save a<br>☑ Retrieve and op<br>more complex l | appropriately use<br>s functions<br>en work from a                                         |

| communication skills appropriately intervoven with application and enquiry skills for KS2    Computer Networks   Computer Networks   Computers   Computers   Computer Section   Computers   Computer Section   Computer Section   Computer Sectio | *Some          |                   |                 | accessible                            |          | verbal or                             | V          | Retrieve and      | $\overline{\mathbf{A}}$ | Know how to find and replace  |
|----------------------------------------------------------------------------------------------------|----------------|-------------------|-----------------|---------------------------------------|----------|---------------------------------------|------------|-------------------|-------------------------|-------------------------------|
| n skills appropriately interwoven appropriately interwoven with appropriately interwoven with appropriately interwoven with application and enquiry skills for KS2    Fig. 2                                                                                                    |                |                   |                 |                                       |          |                                       |            |                   |                         | •                             |
| appropriately interwoven with application and equity skills for KS2    Select and carry out a simple 'print' of work   Select and and equity skills for KS2   Select and and equity skills for KS2   Select and carry out a simple 'print' of work   Selecting the correct colour text   Copy and paste image or text with support to print work selecting the correct text with support to print work selecting the correct colour text with support to print work selecting the correct text with support to print work selecting the correct text with support to print work selecting the correct colour text with support to print work selecting the correct text with support to print work selecting the correct text with support text with support text with support text with support text with support text with box to a document by changing the page colour or adding a border   With prompts and support, begin to navigate way around different computer networks or manyigate way around different computer networks or connected of computers connected together                                                                                                    |                |                   |                 |                                       |          | •                                     |            | •                 | ✓                       |                               |
| interwoven with with application and enquiry skills for KS2                                                                                                    |                |                   |                 | · ·                                   | ӣ        |                                       |            | =                 |                         |                               |
| with application and enquiry skills for KS2 skills for KS2 skills  |                |                   |                 |                                       |          |                                       | ✓          |                   |                         | _                             |
| application and enquiry skills for KS2    Figure   Figure |                |                   |                 | · · · · · · · · · · · · · · · · · · · |          |                                       |            | •                 |                         |                               |
| and enquiry skills for KS2    Variable   Variable   Var |                |                   |                 | · ·                                   |          |                                       |            |                   | M                       | • •                           |
| open work in a given programme programmes (e.g. Word & Google Chrome) selecting the correct option option o |                |                   |                 | •                                     | V        |                                       |            |                   | _                       | = -                           |
| in a given programme (e.g. Word & Google Chrome) selecting the correct option                                                                                                    |                |                   |                 |                                       | _        |                                       | M          | -                 |                         | •                             |
| programme                                                                                                    | 38113 101 1832 |                   |                 |                                       |          | •                                     |            |                   |                         | · <del>-</del>                |
| Print work selecting the corpect correct correct colour option                                                                                                    |                |                   |                 |                                       |          | _                                     |            |                   |                         | are or a chare,               |
| selecting the correct paste images or text option                                                                                                    |                |                   |                 |                                       | V        |                                       |            | . •               |                         |                               |
| Correct colour text colour text option                                                                                                    |                |                   |                 |                                       | _        |                                       |            | •                 |                         |                               |
| Colour option                                                                                                    |                |                   |                 |                                       |          | •                                     |            | • •               |                         |                               |
| option                                                                                                    |                |                   |                 |                                       |          |                                       |            |                   |                         |                               |
| Copy and paste a simple or support text with support shape or text  Alter the design of a document by changing the page colour or adding a border  Computer Networks  Computer Networks  I Know that the internet is a network of computers  Computer Service of that are computers  Computer Service of that are computers  Computer Service of computer on the school IT system.  Computer Service or shape or text box or shape with support shape or text box to a document document by changing the page colour or adding a border  Computer Networks  I Know that the internet is a group of a group of computers together shape or text box to a document document by changing the page colour or adding a border  Computer Networks  I Know that the internet is a group of computers together shape or text box or shape with support shape or text box or shape with support shape or text box or shape with support text with shape or text box or shape with support shape or text box or shape with support text with shape or text box or shape with support shape or text box or shape with support text with shape or text box or shape with support text with shape or text box or shape with support text with shape or text box or shape with support text with shape or text box or shape with support text with shape or text box or shape with support text with shape or text box to a document document by changing the page colour or adding a border  Computer Networks  I Know that the internet is a group of computers together with a support shape or text box to a document document box to a document document by changing the page colour or adding a border  I With prompts and support text box or shape or text box or shape or text box  |                |                   |                 |                                       |          |                                       | M          |                   |                         |                               |
| paste a simple or support shape or text with support shape or text with by changing the page colour or adding a border  Computer Networks  Computer Networks  I Know that the internet is a network of connected to an extormal computers  Computer Networks  Computer Networks  I Know that the internet is a connected computers  Computer Networks  Computer Networks  Computer Networks  I Know that the internet is a computers  Computer Networks  Computer Networks  I Know that the internet is a computers  Computer Networks  Computer Networks  I Know that a group of computers together navigate way around different computer networks  Computer Networks  Computer Networks  I Now that the internet is a group of computers together networks on the school IT system.  Computers Computers connected together                                                                                                    |                |                   |                 |                                       | V        | •                                     | _          |                   |                         |                               |
| simple or shape with support text with ☑ Add a simple support box to a design of a document by changing the page colour or adding a border  Computer Networks ☑ Know that the internet is a network of connected that are computers computers connected that are computers connected computer or shape with support support support support Add a simple support support which support support text with ☑ Add a simple support when the support shape or text with ☑ Add a simple support when the support shape or text with ☑ Add a simple support when the support shape or text with ☑ Add a simple support shape or text with ☑ Add a simple support shape or text with ☑ Add a simple support shape or text with ☑ Add a simple support shape or text with ☑ Add a simple support shape or text with ☑ Add a simple support shape or text with ☑ Add a simple support shape or text with ☑ Add a simple support shape or text with ☑ Add a simple support shape or text with ☑ Add a simple support shape or text with ☑ Add a simple support shape or text with ☑ Add a simple support when the shape or text with ☑ Add a simple support when the shape or text with ☑ Add a simple support support support when Extra with ☑ Add a simple support shape or text with ☑ Add a simple support when Extra with ☑ Add a simple support when Extra with ☑ Add a simple support when Extra with ☑ Add a simple support when Extra with ☑ Add a simple support when Extra with ☑ Add a simple support when Extra with ☑ Add a simple support when Extra with ☑ Add a simple support when Extra with ☑ Add a simple support when Extra with ☑ Add a simple support when Extra with Internet Extra with Internet Extra with Internet Internet Intern  |                |                   |                 |                                       | _        | • •                                   |            |                   |                         |                               |
| image or text with ☑ Add a simple support shape or text ☑ Alter the box to a design of a document by changing the page colour or adding a border  Computer Networks ☑ Know that the internet is a network of connected computers connected computers  Computer Networks ☑ Computers to connected computers connected computers connected computers connected computers connected computers text with ☑ Add a simple support what a look a support shape or text ☑ Alter the box to a document document document by changing the page colour or adding a border  ☑ Learn that a hub is a device that joins a group of computers together wan internet is a network of computers together look and internet is a network of computers and support, begin to networks local Area Network (LAN): Computers connected together                                                                                                    |                |                   |                 |                                       |          | •                                     |            | _                 |                         |                               |
| text with support shape or text box to a design of a document by changing the page colour or adding a border  Computer Networks  □ Know that the internet is a network of connected to a network of computers  Computer Networks  □ Know that the internet is a network of connected computers  Computer Networks  □ Know that are computers  □ Computer Networks  □ Know that are networks or navigate way around different computer or networks on the school IT system.  □ Add a simple shape or text box to a document document  □ Vide the page colour or adding a border  □ Learn that a hub is a device that joins a group of group of computers together  □ WAN in the context of computer networks on the school IT system.  □ Understand the terms LAN and with prompts and support, begin to networks  □ Now that are networks on the school IT system.  □ Computers connected together                                                                                                    |                |                   |                 |                                       |          |                                       |            |                   |                         |                               |
| Support Shape or text box to a document by changing the page colour or adding a border  Computer Networks  I Know that the internet is a network of connected computers  Computer Networks  I Know that the internet is a network of connected computers  Computer Networks  I Know that a group of computers together networks on avigate way around different computer networks on the school IT system.  Support box to a document box to a document of computer the page colour or adding a border  I Learn that a hub is a device that joins a group of computers together Network of that are networks on the school IT system.  Support Shape or text box to a document of computer the page colour or adding a border  Whith prompts and support, begin to navigate way around different computer networks Computers connected together                                                                                                    |                |                   |                 |                                       |          | _                                     | M          |                   |                         |                               |
| Alter the design of a document by changing the page colour or adding a border  Computer Networks     X   Know that the internet is a network of connected computers    X   Know that the internet is a network of connected computers    X   Know that the internet is a network of connected computers    X   Know that a group of to more that a management of the transmit of the transmit  |                |                   |                 |                                       |          |                                       | _          | •                 |                         |                               |
| design of a document by changing the page colour or adding a border  Computer Networks  Modesign of a document by changing the page colour or adding a border  Computer Networks  Modesign of a document document by changing the page colour or adding a border  Modesign of a document document document document document by changing the page colour or adding a border  Modesign of a document document document document document document document document by changing the page colour or adding a border  Modesign of a document document doc |                |                   |                 |                                       | V        |                                       |            | •                 |                         |                               |
| document by changing the page colour or adding a border  Computer Networks  Mow that the internet is a network of connected that are computers computers computers computers connected computers connected com |                |                   |                 |                                       | _        |                                       |            |                   |                         |                               |
| by changing the page colour or adding a border  Computer Networks    Xnow that the internet is a network of connected connected computers   Xnow that the internet is a network of connected computers computers computers connected computers connected computers connected computers connected connected connected connected connected connected connected connected connected connected connected connected colour or adding a border   Xnow that a   Xnow that a   Learn that a hub is a device that joins a group of computers together want in the context of computer networks on the school IT system.   Xnow that the internet is a group of computers together want in the context of computer networks connected together computer networks on the school IT system.                                                                                                    |                |                   |                 |                                       |          | _                                     |            | accument          |                         |                               |
| the page colour or adding a border  Computer Networks  Mow that the internet is a group of network of connected that are computers  Computer Networks  The page colour or adding a border  Learn that a hub is a device that joins a group of computers together way around different computer networks  Name of the page colour or adding a border  Learn that a hub is a device that joins a group of computers together way in the context of computer networks  WAN in the context of computer networks  Network (LAN): computers connected together                                                                                                    |                |                   |                 |                                       |          |                                       |            |                   |                         |                               |
| Computer Networks    Computer Networks                                                                                                    |                |                   |                 |                                       |          |                                       |            |                   |                         |                               |
| adding a border  Computer Networks  ✓ Know that the internet is a network of connected computers  Computer Networks  ✓ Know that the internet is a network of connected computers  Computer Networks  ✓ Know that a wide internet is a group of group of computers together  WAN in the context of computer networks  Wan in the context of computer networks  Network of computers in that are networks on the school IT system.  Computers connected together                                                                                                    |                |                   |                 |                                       |          |                                       |            |                   |                         |                               |
| border  Computer Networks  ✓ Know that the internet is a network of connected computers  Computer Networks  ✓ Computer Networks  ✓ Know that the internet is a network of connected computers  Computer Networks  ✓ Know that a lob is a device that joins a group of computers together  ✓ With prompts and support, begin to networks  Navigate way around different computer computer networks on the school IT system.  Computers connected together                                                                                                    |                |                   |                 |                                       |          |                                       |            |                   |                         |                               |
| Computer Networks  ✓ Know that the internet is a group of network of connected computers  ✓ Computer Networks  ✓ Computer Network Network (LAN) and group of computers together  ✓ With prompts and support, begin to networks  ✓ Network Network (LAN):  ✓ Computer Network Network (LAN):  ✓ Computer Networks  ✓ Computer Network Network (LAN):  ✓ Computer Networks  ✓ Computer Network Network (LAN):  ✓ Computer Networks  ✓ Computer Network Network Network (LAN):  ✓ Computer Network Network Netw  |                |                   |                 |                                       |          | _                                     |            |                   |                         |                               |
| internet is a group of group of computers together WAN in the context of computer network of computers that are computers computers computers computers computers computers computers computers computers computer networks on the school IT system.                                                                                                    |                | Computer Networks | ✓ Know that the | ✓ Know that a                         | <b>N</b> |                                       | ub is a de | vice that joins a | V                       | Understand the terms I AN and |
| network of computers ☑ With prompts and support, begin to connected that are navigate way around different computer computers connected networks on the school IT system. Computers connected together                                                                                                    |                | 22                |                 |                                       | _        |                                       |            |                   |                         |                               |
| connected that are navigate way around different computer Local Area Network (LAN): computers connected networks on the school IT system. Computers connected together                                                                                                    |                |                   |                 |                                       |          | •                                     |            |                   | •                       |                               |
| computers connected networks on the school IT system. Computers connected together                                                                                                    |                |                   |                 | ·                                     | _        | · · · · · · · · · · · · · · · · · · · |            |                   |                         |                               |
| · · · · · · · · · · · · · · · · · · ·                                                                                                    |                |                   |                 | 5.15.5 5.1 5                          |          |                                       |            |                   |                         |                               |
|                                                                                                    |                |                   | Compaters       | are known                             |          |                                       | 301100     |                   |                         | ospaters somicoted together   |

|                                        |                                                     |                                        | as a Network Understand that some computers have different 'networks'                                  |                                                                                                    | that are geographically close to each other. Wide Area Network (WAN) computers connected together that are geographically far apart, even in different countries.  Identify and locate different networks on a computer and follow instructions to use and access.                                                                                                  |
|----------------------------------------|-----------------------------------------------------|----------------------------------------|----------------------------------------------------------------------------------------------------|----------------------------------------------------------------------------------------------------|----------------------------------------------------------------------------------------------------|
|                                        | Using the Internet                                  | ☑ Know what an online search engine is | Follow simple step instructions to locate a search engine e.g find Google Chrome on a computer desktop | <ul> <li>☑ Know how to access a search engine</li> <li>☑ Carry out a simple search with some guidance</li> <li>☑ Select an appropriate web page with growing confidence</li> <li>☑ Navigate to retrieve information online</li> <li>☑ Select an appropriate web page images, videos, news etc</li> <li>☑ Understand the purpose of different features e.g images, videos, news etc</li> <li>☑ Understand that some search results may be more reliable than others</li> <li>☑ Navigate a web page with growing confidence</li> </ul> | <ul> <li>✓ Edit the settings on a search engine to carry out a more complex search</li> <li>✓ Use 'tools' to narrow or widen a search</li> <li>✓ Recognise which search results will be most reliable</li> <li>✓ Know how to search the internet safely</li> <li>✓ Confidently locate web pages, navigate and retrieve appropriate information from them</li> </ul> |
| Online Safety<br>(Digital<br>Literacy) | Use technology safely, respectfully and responsibly | ☑ Ask before you v ☑ How to make an    |                                                                                                    | ☑ The SMART rules ☑ Play like Share                                                                                                    | <ul><li>☑ Google Internet Legends</li><li>■ Protect your stuff</li><li>■ Respect each other</li></ul>                                                                                                    |

| Application and enquiry                                                                                   |                                                                                                    |                                                                                                    |                                                                                                    |            | What is email and how can we use it safely? Google Internet Legends                                                                       | <u> </u>        | Screen time and healthy balance<br>Keeping personal information<br>personal                                                                                                    |
|----------------------------------------------------------------------------------------------------|----------------------------------------------------------------------------------------------------|----------------------------------------------------------------------------------------------------|----------------------------------------------------------------------------------------------------|------------|----------------------------------------------------------------------------------------------------|-----------------|----------------------------------------------------------------------------------------------------|
| To connect To communicat e  Detailed overview of each resource within separate Digital Literacy documents | Know where to go for<br>help & how to raise<br>concerns about<br>inappropriate<br>content on the<br>internet | ☐ Lee & Kim's ace ☐ Jessie & friend ☐ Smartie the Pe  Books ☐ DigiDuck ☐ Penguinpig ☐ Monkeycow ☐ Chickenclickin ☐ Webster's Bed | s<br>nguin                                                                                                    |            | <ul> <li>Think before you share</li> <li>Check it's for real</li> </ul>                                                                   | \(\frac{1}{2}\) | Fake news Band runner Caught in the web                                                                                                    |
| •                                                                                                    |                                                                                                    |                                                                                                    | s it is relevant or necessal<br>of the computing curricul                                                                                    | •          | mple, when common issues arise or when ecap of SMART rules)                                                                               | appropria       | te to a topic in school or in the nev                                                                                                    |
| APPLICATIO N AND ENQUIRY (Information Technology- IT) To connect To collect To communicat e *Additional   | Recognise common<br>uses of information<br>technology beyond<br>school                                       | ☑ Spot digital technology in school                                                                                              | ✓ Show an awareness of digital technology's differing purposes in school ✓ Have some knowledge of digital technology outside of school e.g a | \(\sigma\) | Have knowledge of digital technology used outside of school Be able to give some examples of uses of digital technology outside of school | \(\sigma\)      | Have knowledge of a range of different purposes of digital technology outside of school Recognise the role digital technology plays alongside its purpose and function in today's society |

barcode

shop

scanner in a

elements

linked with

| communicatio<br>n aspect and<br>recorded there | Select, use and combine a variety of software                                                                                                    | Skills progression and suggested activities in separate LTP document |                              |                         |                                      |                                |                  |  |  |
|------------------------------------------------|----------------------------------------------------------------------------------------------------|----------------------------------------------------------------------|------------------------------|-------------------------|--------------------------------------|--------------------------------|------------------|--|--|
| Programming                                    | Coding                                                                                                    | Apps                                                                 |                              |                         |                                      |                                |                  |  |  |
| (Computer                                      | , and the second second | Bee Bot                                                              |                              | ALEX                    | •                                    | Cargo Bot                      |                  |  |  |
| Science)                                       |                                                                                                    | Daisy the Dinosaur                                                   |                              | Light Bot hour of code  |                                      | Light Bot hour of code         |                  |  |  |
|                                                |                                                                                                    | ☑ To follow                                                          | Studio Code Course           | Studio Code Course      | Studio Code Course D                 | Studio Code Course E           | Studio Code      |  |  |
| To code                                        |                                                                                                    | simple step                                                          | В                            | С                       |                                      | ramp up revision               | Course E content |  |  |
|                                                |                                                                                                    | instructions                                                         |                              |                         | ☑ I can design,                      |                                | ☑ I can          |  |  |
|                                                |                                                                                                    | within a                                                             | ☑ To know                    | ☑ I can create          | write and debug                      | ☑ I can design,                | design,          |  |  |
|                                                |                                                                                                    | programme                                                            | how                          | and debug               | programs that                        | write and                      | write            |  |  |
|                                                |                                                                                                    | ☑ To know that                                                       | algorithms                   | simple                  | accomplish<br>specific goals.        | debug                          | and<br>debug     |  |  |
|                                                |                                                                                                    | programs                                                             | are                          | programs<br>☑ I can use | Specific goals.  ☑ I can use logical | programs that accomplish       | programs         |  |  |
|                                                |                                                                                                    | work by                                                              | implemente                   | logical                 | reasoning to                         | specific goals.                | that             |  |  |
|                                                |                                                                                                    | following                                                            | d as                         | reasoning to            | explain how                          | ✓ I can use                    | accompli         |  |  |
|                                                |                                                                                                    | precise                                                              | programs on                  | predict the             | some simple                          | logical                        | sh               |  |  |
|                                                |                                                                                                    | instructions                                                         | digital                      | behaviour of            | algorithms work                      | reasoning to                   | specific         |  |  |
|                                                |                                                                                                    | ✓ To know how                                                        | devices<br>☑ I can create    | simple                  | and to detect                        | explain how                    | goals.           |  |  |
|                                                |                                                                                                    | to use the                                                           | and debug                    | programs                | and correct                          | some simple                    | ☑ I can use      |  |  |
|                                                |                                                                                                    | arrow keys to accomplish a                                           | simple                       | ☑ I can use             | errors in                            | algorithms                     | logical          |  |  |
|                                                |                                                                                                    | specific goal                                                        | programs                     | sequence,               | algorithms and                       | work and to                    | reasonin         |  |  |
|                                                |                                                                                                    | specific goal                                                        | ✓ I can use                  | selection,              | programs.                            | detect and                     | g to             |  |  |
|                                                |                                                                                                    | Purple Mash 2code                                                    | logical                      | and                     | ☑ I can use                          | correct errors                 | explain<br>how   |  |  |
|                                                |                                                                                                    | Chimp level activities                                               | reasoning to                 | repetition in programs. | sequence,<br>selection, and          | in algorithms<br>and programs. | some             |  |  |
|                                                |                                                                                                    | T user guide on PM                                                   | predict the                  | programs.               | repetition in                        | ✓ I can use                    | simple           |  |  |
|                                                |                                                                                                    | i user guide on Fivi                                                 | behaviour of                 | An 'hour of code'       | programs.                            | sequence,                      | algorith         |  |  |
|                                                |                                                                                                    |                                                                      | simple                       | project can be used a   | An 'hour of code'                    | selection, and                 | ms work          |  |  |
|                                                |                                                                                                    |                                                                      | programs                     | supplementing unit if   | <b>project</b> can be used a         | repetition in                  | and to           |  |  |
|                                                |                                                                                                    |                                                                      |                              | necessary.              | supplementing unit if                | programs.                      | detect           |  |  |
|                                                |                                                                                                    |                                                                      | An 'hour of code'            |                         | necessary.                           | An 'hour of code'              | and              |  |  |
|                                                |                                                                                                    |                                                                      | <b>project</b> can be used a |                         | ,                                    | <b>project</b> can be used a   | correct          |  |  |
|                                                |                                                                                                    |                                                                      | supplementing unit if        | Purple Mash 2code       | Purple Mash 2code                    | supplementing unit if          | errors in        |  |  |
|                                                |                                                                                                    |                                                                      | necessary.                   | Chimp level activities  | Gibbon level activities              | necessary.                     | algorith         |  |  |
|                                                |                                                                                                    |                                                                      | Domala Marie 3               | T user guide on PM      | T user guide on PM                   |                                | ms and           |  |  |
|                                                |                                                                                                    |                                                                      | Purple Mash 2code            | San Garage and the      |                                      | Purple Mash 2code              |                  |  |  |

| Terminology | • Code                                                                                | Chimp level activities T user guide on PM  • Algorithm                                          | Scratch project c to revisit and reapply skills in a different context.  - This can be linked to a topic e.g the Romans | Scratch project to revisit and reapply skills in a different context. This can be linked to a topic e.g the Ancient Egyptians  • Generalisation | Gibbon level activities T user guide on PM  Scratch project to revisit and reapply skills in a different context. This can be linked to a topic e.g the Mayans  • Detect | programs  I can use sequence  , selection, and repetitio n in programs  .  An 'hour of code' project can be used a supplementing unit if necessary.  Purple Mash 2code Gorilla level activities T user guide on PM  Scratch project to revisit and reapply skills in a different context. This can be linked to a topic e.g Shang Dynasty  Children should |
|-------------|---------------------------------------------------------------------------------------|-------------------------------------------------------------------------------------------------|----------------------------------------------------------------------------------------------------|----------------------------------------------------------------------------------------------------|----------------------------------------------------------------------------------------------------|----------------------------------------------------------------------------------------------------|
| Progression | <ul><li>program</li><li>search</li><li>goal</li><li>error</li><li>character</li></ul> | <ul><li>Debug</li><li>Debugger</li><li>Debugging</li><li>repetition</li><li>selection</li></ul> | <ul><li>Data</li><li>Input</li><li>Output</li><li>Pattern</li><li>Software</li></ul>                                    | <ul> <li>Logical reasoning/think ing</li> <li>Program control</li> </ul>                                                                        | <ul><li>Correct</li><li>Packet (small pieces of data)</li><li>String</li></ul>                                                                                           | be confident to<br>use all previous<br>vocabulary in the<br>correct context.                                                                                                    |

| • coder • bug • button | <ul> <li>sequence</li> <li>sprite</li> <li>stage</li> <li>evaluation</li> <li>actions</li> <li>command</li> <li>object</li> <li>Design mode</li> <li>Events</li> <li>Functions</li> <li>Method</li> <li>Block</li> </ul> | User Interface |
|------------------------|----------------------------------------------------------------------------------------------------|----------------|
|------------------------|----------------------------------------------------------------------------------------------------|----------------|

## **Coding Glossary**

Actions: Actions are types of commands which are run on a particular object, and cause it to alter its behaviour. Actions could be used to move an object, for example "UP" "DOWN" or "STOP". Actions are often called "methods". See also (object)

Algorithm: A precise step by step set of instructions used to solve a problem or achieve an objective.

Assignment operator: A type of operator that is used to assign or reassign (or change) the value of a Variable. Examples are "set to" which changes a Variable to a new value. For example the code: "A SET TO 2" will change the value of the Variable A to 2. See also (Variable)

**Block**: A group of commands that are grouped together and are run when a specific condition is met or when an event occurs. For example one could have a "WHEN CLICKED" command and the commands in the "WHEN CLICKED" block would be run when the mouse click occurs. In 2Code, commands in a block are given the same indentation and background shading to indicate they are part of the same block. In real code mode and in many other computer languages blocks of code are indicated with the use of curly brackets { } . See also (events)

Bug: A mistake in computer code that prevents the computer program from behaving in the way the coder intended. See also (<u>debugging,debugger</u>)

**Button**: An element on the screen that the user can click on. Usually click on a button generates an event that runs some code. See also (user interface)

**Character**: See: Object

**Coder**: A person who writes computer code.

**Collision detection**: Detecting when two sprites on the screen bump into each other. They are often used in a game to detect when a character hits a 'baddy'. See also (sprite)

**Command**: A command is a single instruction within a computer program. A computer program usually contains several commands. Sometimes commands are called 'statements'.

Concatenation: Adding text together is called concatenation. For example one could add two pieces of text 'The cat '+ 'sat on the mat' to create a single piece of text 'The cat sat on the mat.'

**Condition**: This is the 'trigger' for an 'IF' or 'REPEAT UNTIL' command, and is the test that must be fulfilled to trigger the next stage. The test result determines whether or not to run the "IF" or "ELSE" block in an "IF/ELSE" command or whether to keep repeating in a "REPEAT UNTIL" command. For example in the snippet:

If A EQUALS B THEN PRINT...

"A EQUALS B" is the condition See also (selection, IF/ELSE)

**Conditional operator**: An operator (symbol) which evaluates to either true or false depending on the values either side of it. It is used as part of a condition. Examples are "equals" (as in: 'IF A=B') which will evaluate to true if the values either side of the operator are the same. Other examples include "not equals" or "less than" or "greater than" See also (operator, condition, selection, if/else, repeat until)

Console log: The console log is an output 'window' for the computer program that used purely for debugging purposes. It typically is a scrolling list of messages. The messages could contain information about what the program is doing or they could be notification of errors or problems within the program. See also (debugging, debugger)

Control: See: Program Control

**Debugger**: A tool that helps coders fix problems in their code. Debuggers often contain a console log, the ability to pause a program, step through a program line by line and the ability to inspect Variables. See also (debugging,coder)

**Debugging**: Fixing problems in code. Often computer programmers spend as much time debugging code as writing code. See also (<u>debugger,coder</u>)

**Design Mode**: In 2Code, Design Mode is used to create the user interface of a computer program (the part of the computer program that the user sees). Using Design Mode a coder can create objects and move them around on the screen. See also (<u>user interface</u>)

**Events**: An event is an occurrence that causes a block of code to be run. The event could be time related (see timer) or could be some kind of user input such as the user pressing a key or clicking the screen. In 2Code, the event commands are used to create blocks of code that are run when events happen. See also (block)

**Functions**: Sometimes a coder wants a group of commands to be run many times within the same program. To save having to repeat the group of commands the coder can put the commands into a 'function' and can give the function a name. Then the coder can 'call' the function (use its name within the program), which will run all the commands in that function.

**IF/ELSE**: An "IF/ELSE" command tests a condition. If the condition is true then the commands inside the "IF" block are run. If the condition is not true and there is an "ELSE" block then the commands inside the "ELSE" block are run. See also (condition, block)

**Input**: Input is information going into the computer. An input could be user the moving or clicking the mouse, or the user entering characters on the keyboard. On tablets there are other forms of input such as finger swipes, touch gestures and tilting the device.

Logical operators: Logical operators are used for combining conditions, allowing for complex tests to be created. The most common examples of logical operators are "AND" and "OR". An example of a condition using a logical operator could be "IF A GREATER THAN 0 AND A LESS THAN 10 THEN A IS BETWEEN 1 AND 9". For completeness, logical operators have been included in 2Code, but they are beyond the primary school curriculum. Some of the Gorilla (advanced) debug challenges touch upon them. See also (operator, condition)

**Mathematical operator**: An operator which functions as a typical mathematical statement, eg "+","-","x" or "/". The mathematical operator "+" in the code "A+2" will evaluate to 4, if the Variable A is equal to 2. See also (operator, assignment operator)

**Method**: Another word for an action. See also (action)

**Object**: An object is an element in a computer program that can be created and manipulated using the object's actions or properties. In 2Code all the elements on the screen are objects. See also (action, properties)

**Operator**: A symbol that represents a process to apply to the objects on either side, for example "+", "=", or "AND". For example, "a+b" or "IF a=b". In 2Code there are four types of operators: assignment operators, conditional operators, mathematical operators and logical operators. See also (<u>assignment operator, conditional</u> operator, mathematical operator)

**Output**: Output is information that comes out of the computer. This could be items that appear on the screen or sound that comes out of the speakers. Examples of output are "Print to screen" and "Sound".

Packet: Small pieces of data (text, pictures, sound)

**Program Control**: How parts of the program will run, how often and in some cases, when.

**Programmer**: See: coder

**Properties**: Properties are qualities that are associated with an object. Examples include colour, speed or angle. Properties of an object can be changed in a similar way to Variables using assignment operators. See also (operators, actions, Variable)

**Repeat**: In 2Code a "repeat" command can be used to make a block of commands run a set number of times or to repeat a block of commands forever. See also (sequencing)

Repeat Until: in 2Code a "repeat until" command will repeat a block of commands until a condition is met. See also (condition, sequencing)

Selection: A decision command, where a program chooses a different outcome depending on a condition, such as "REPEAT...UNTIL" or "IF...ELSE".

**Sequencing**: When a computer program repeats a sequence of commands. In 2Code this could be done using "REPEAT", "REPEAT UNTIL" or using a "Timer". See also (repeat, repeat until, timer)

**Sprite**: An element on the screen that is typically an image. Sprites are often animated and they can be set to move around the screen and can be used, for instance, to represent characters within a game. See also (<u>user interface</u>)

**Statement**: Another word for a command. See also (command)

**Strings**: In code, pieces of text are often called strings.

**Timer**: The timer is a command in 2Code that allows a block of commands to be run either after a timed delay or at regular timed intervals. Real programming languages often have a similar type of command. See also (<u>sequencing</u>, <u>block</u>)

**User interface**: The part of the computer program that the user sees on the screen. Usually this consists of various visible elements such as buttons, sprites or input fields. See also (design mode)

Variable: Variables are used in programming to keep track of the things that can change while a program is running, for example, the on/off state of a switch (see SWITCHING BACKGROUND lesson), or to count the number of swipes before changing a lamp into a genie (see GENIE lesson) or the numbers changing in a timer (see NIGHT & DAY gibbon lesson). Variables are like boxes that the computer can use to store information. In order to find the information in the box, each box should be labelled. Therefore, each variable (each of our boxes) needs to have a name. The name should be something that helps you remember what it is. The information inside the box is called the variable value. The user, the program or another variable can change this variable value. In 2Code, variables can be either numbers or text (words, phrases or even whole sentences). See also (operators, object, properties, assignment operators)

Variable watch: The variable watch is a debugging tool that allows us to watch the values of our variables as our programs run. See also (variable)